УДК 629.122 DOI: 10.37890/jwt.vi75.365

# **Методика автоматизированного формирования судовой поверхности буксирного судна**

**С.В. Давыдова** *ORCID[: https://orcid.org/0000-0003-1310-6157](https://orcid.org/0000-0003-1310-6157)* **К.П. Мочалов** *Волжский государственный университет водного транспорта, г. Нижний Новгород, Россия*

**Аннотация.** В работе предложена методика автоматизированного построения поверхности буксирного судна. Указаны особенности подготовки исходных данных для формирования ординат теоретического чертежа. Рассмотрены особенности формирования поверхности буксирного судна. Выявлены основные проблемы формирования их поверхности, связанные с наличием тоннельных обводов, транца и слома шпангоутов. Описан инструментарий программы применительно к редактированию положения точек теоретического чертежа, линий шпангоутов и поверхности судна в целом. Разработан процесс построения шпангоутов с изломом. Проведѐн расчѐт гидростатики и элементов теоретического чертежа для разработанной модели судовой поверхности. Проведена оценка возможности экспортирования разработанной поверхности в другие программы для дальнейшего проектирования судна.

**Ключевые слова:** судостроение, буксирное судно, ординаты теоретического чертежа, построение теоретического чертежа, ординаты поверхности, построение поверхности, оболочка, сетка, управляющие точки, угловые и управляющие ребра, построение излома шпангоутов, расчѐт гидростатики, расчѐт элементов чертежа.

# **The method of automated formation of the ship surface of a tugboat**

# **Svetlana V. Davydova Konstantin P. Mochalov** *Volga State University of Water Transport, Nizhny Novgorod, Russia*

**Abstract.** The paper proposes a technique for automated construction of the surface of a tugboat. The features of the preparation of initial data for the formation of the ordinates of the theoretical drawing are indicated. The features of the formation of the surface of the tugboat are considered. The main problems of formation of their surface associated with the presence of tunnel lines, transom and broken frames are identified. The program tools are described in relation to editing the position of points of a theoretical drawing, lines of frames and the surface of the vessel as a whole. A process for constructing frames with a kink has been developed. The calculation of hydrostatics and elements of the theoretical drawing for the developed model of the ship's surface was carried out. An assessment was made of the possibility of exporting the developed surface to other programs for further ship design.

**Keywords:** shipbuilding, tugboat, ordinates of a theoretical drawing, construction of a theoretical drawing, ordinates of a surface, construction of a surface, shell, mesh, control points, corner and control edges, construction of a break in frames, calculation of hydrostatics, calculation of drawing elements.

## **Введение**

Большинство существующих процедур формирования судовой поверхности связано с получением обводов грузовых судов, имеющих традиционные обводы. Форма корпуса буксира обладает значительно более сложными обводами, чем грузовое судно. В связи с этим разработка модели судовой поверхности буксирного судна требует особенного подхода.

Создание системы для автоматизированного проектирования теоретического чертежа (далее САПР ТЧ), имеющего изломы, сложновыполнимо [1], поэтому в большинстве САПР ТЧ имеется инструментарий для редактирования поверхности ТЧ [2]. То есть ТЧ с обводами, имеющими излом (ТЧ буксира или толкача) получают редактированием ТЧ с плавными обводами (ТЧ транспортного судна). Такой же принцип возможно использовать в программе «FreeShip». Программа позволяет моделировать судовую поверхность, используя возможности ее разбиения на отдельные участки, что позволяет формировать поверхность максимально точно, в соответствии с требованиями проектировщика. Кроме моделирования корпуса программа позволяет выполнять расчеты основных элементов теоретического чертежа судна и расчеты по гидродинамике, что очень важно при разработке судовой поверхности и позволяет оперативно оценить качество ее разработки. Программа предназначена для работы в Windows, имеет удобный интерфейс, что делает ее максимально доступной широкому кругу пользователей.

На рисунке приведен теоретический чертеж буксирного судна. Сложность реализации его судовой поверхности заключается в формировании кормовой части корпуса, имеющего туннельные обводы, и шпангоутов с изломом (рис. 1). Несмотря на разнообразие возможностей программных средств, в настоящее время не существует систематизированного подхода по разработке судовой поверхности буксирного судна. Используя существующий инструментарий, разработаем методику формирования его поверхности, которая бы позволила сократить сроки разработки и повысить его качество.

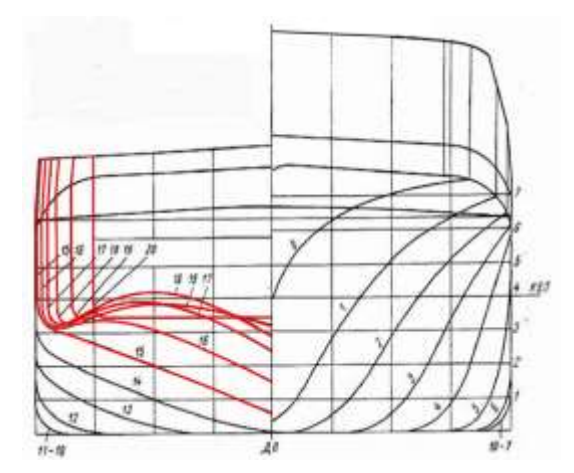

Рис. 1. Шпангоуты теоретического чертежа буксира (пр. 749)

Исходными данными для формирования поверхности являются: главные размерения судна, ординаты теоретического чертежа и аппликаты ватерлиний (рис. 2).

При создании нового корпуса проектировщик может ориентироваться на уже построенные суда, то есть использовать суда-прототипы, подобные по форме корпуса проектируемому судну. В нашем случае будем ориентироваться на полученные ранее координаты ТЧ (рис. 2) [3] и ТЧ буксира пр.749 (рис. 1).

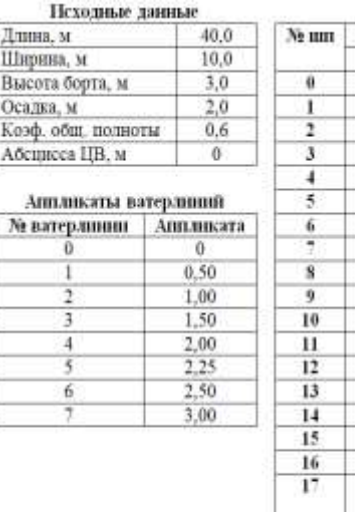

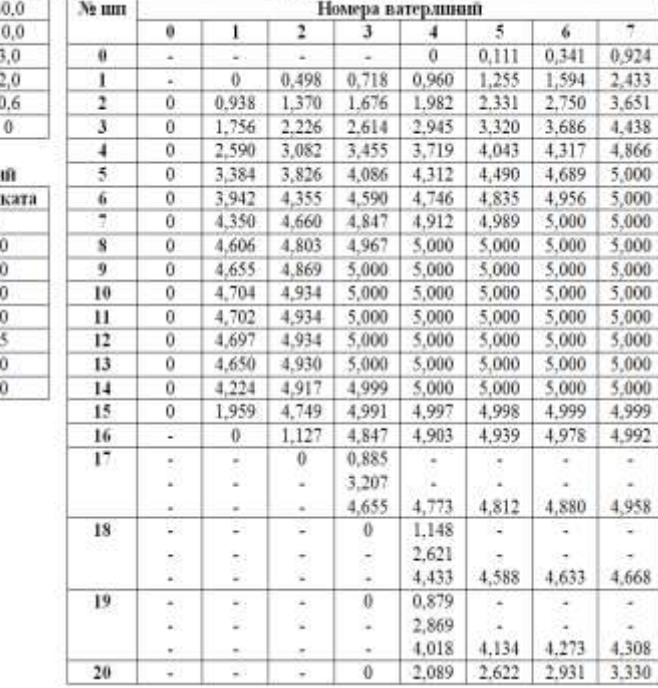

Ординаты шпангоутов

Рис. 2. Исходные данные буксира и ординаты его ТЧ из программы «Ткорпус»

На рисунке 3 показан ТЧ, основа которого выполнена на основании координат, представленных на рисунке 2. Для создания оболочки необходимо задавать одинаковое количество ординат для каждого шпангоута. Поэтому необходимо определить шпангоут с наибольшим числом ординат и дополнить координаты для остальных шпангоутов (рис. 3) [4].

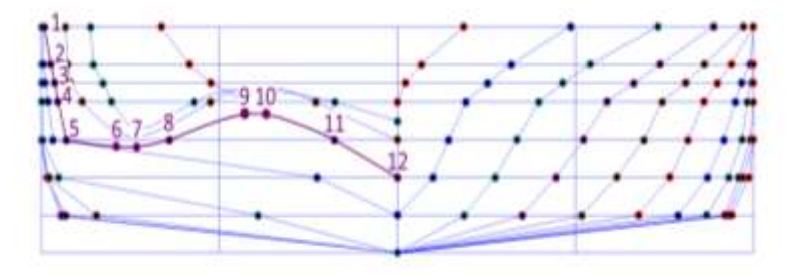

Рис. 3. Графический ТЧ

## **Построение исходной оболочки корпуса**

Опишем дальнейший процесс формирования поверхности. В диалоговом окне (рис.4) вводятся исходные данные модели.

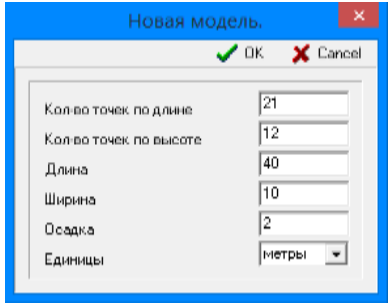

Рис. 4. Ввод исходных данных

Выбираются единицы измерения (метры, футы) и заносятся исходные данные судна: длина, ширина, осадка, указывается количество точек (ординат) отдельно по длине и отдельно по высоте, определяющих структуру оболочки поверхности по всей длине судна.

Количество точек по высоте определяет разбивку сетки оболочки от диаметрального батокса до линии палубы (рис. 5).

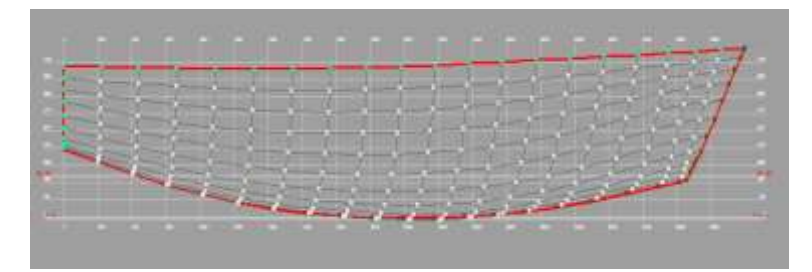

Рис. 5. Количество точек по высоте судна

Сетка координат строится автоматически в зависимости от габаритов созданной оболочки и еѐ нельзя изменить после создания оболочки. Также к сетке нельзя привязать точки оболочки, поэтому сетка координат используется только для визуального контроля положения точек оболочки.

Ориентируясь на данные рисунка 2, зададим необходимое количество точек по длине и по высоте. После ввода исходных данных в автоматическом режиме построится оболочка корпуса (рис. 6).

*Научные проблемы водного транспорта / Russian Journal of Water Transport №75(2), 2023*

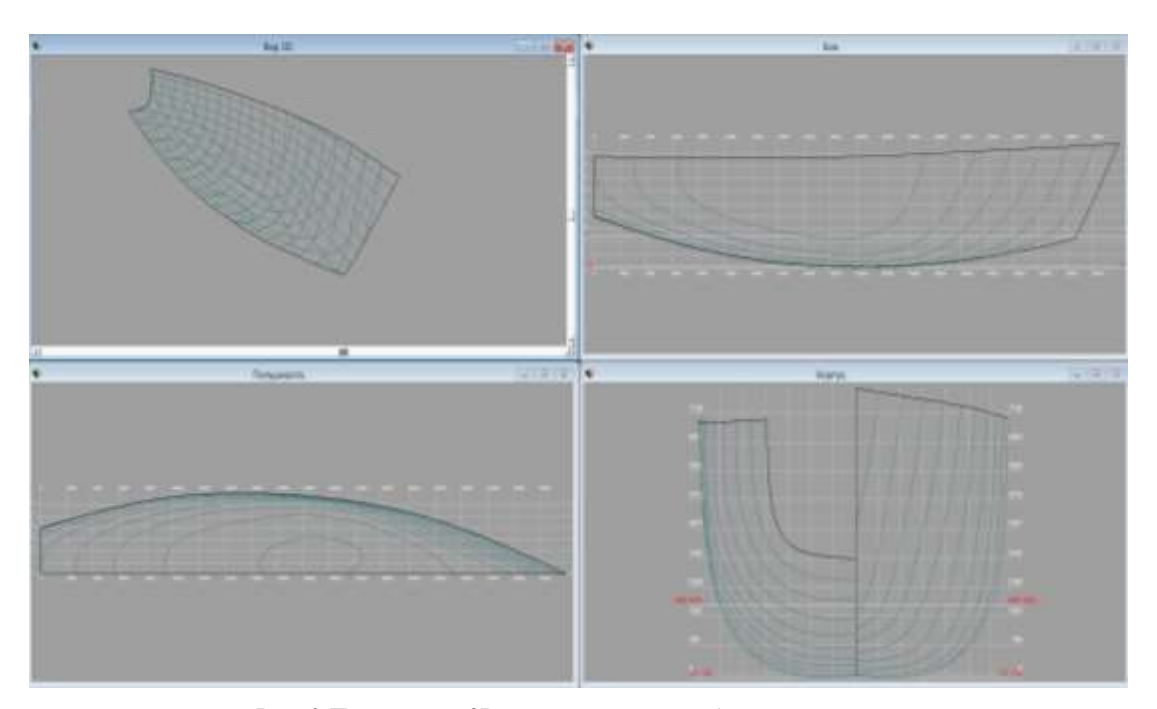

Рис. 6. Проекции и «3D» вид построенной оболочки

#### **Свойства оболочки**

Основа оболочки состоит из точек, количество которых определяется проектировщиком при создании оболочки (рис. 4). Точки соединены между собой рёбрами, которые формируют грани оболочки [5]. В программе используются два типа рѐбер: угловые и управляющие (см. рис. 7). Угловые рѐбра красного цвета и обозначают границу оболочки, примеры угловых рѐбер – линии контура верхней палубы, линия контура в диаметральной плоскости (далее ДП), линия контура транца в корме. Оболочка проходит строго через угловые рѐбра. Управляющие рѐбра серого цвета и обозначают линию между двумя смежными гранями. Управляющее ребро плавно соединяет две смежные грани между собой. Все рѐбра оболочки, кроме угловых, являются управляющими. Оболочка не проходит строго через управляющее рѐбра, а проходит близко к ним. Рѐбра не могут пересекаться с другими рѐбрами.

Точки также делятся на угловые и управляющие. Управляющие точки белого цвета через них проходят только управляющие рёбра.

Через угловые точки проходят только угловые ребра, и эти точки имеют несколько цветов: салатовый – точка формирует границу оболочки и соединена с другой точкой угловым ребром; синий – точка расположена на ДП и не соединена ребром с другой точкой на ДП (крайняя носовая точка и крайняя кормовая точка); коричневый – точка соединена с другой точкой угловым ребром, то есть точка через которую проходит угловое ребро.

Любое ребро, кроме граничного (проходит через салатовые точки), можно сделать как угловым, так и управляющим эта особенность позволяет построить линию слома шпангоута (переход шпангоута из криволинейного в прямой) при проектировании корпуса буксира.

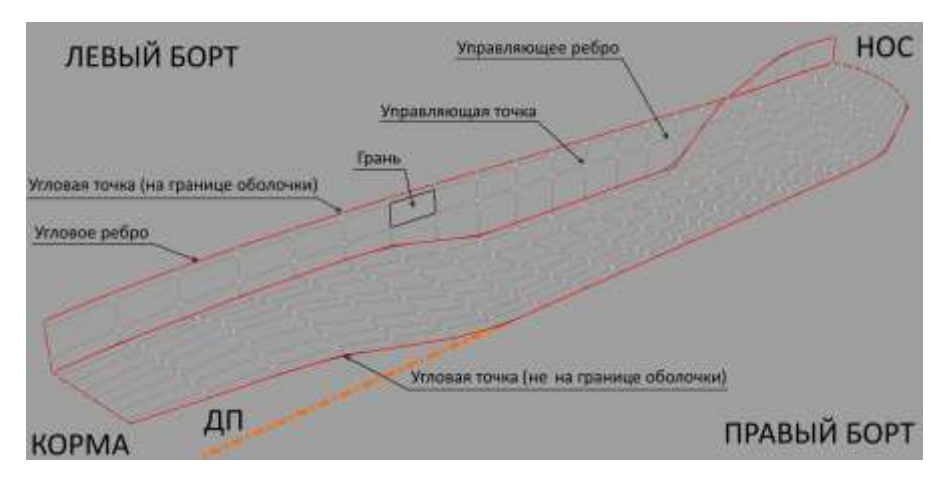

Рис. 7. Типы точек и рѐбер

### **Редактирование оболочки корпуса**

В результате автоматического построения получена универсальная оболочка с плавными шпангоутами без туннельных обводов и с транцем в корме, с произвольной высотой борта и водоизмещением. Полученный базовый вариант необходимо далее корректировать. Корректировка начинается с исправления высоты борта, в программе это выполняется с помощью масштабирования по осям. Процедура выполняется в диалоговом окне (рис. 8).

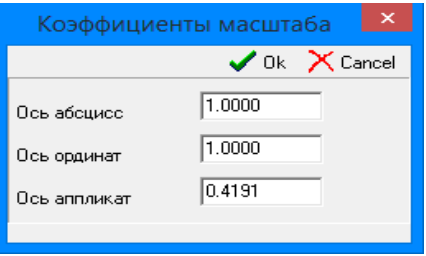

Рис. 8. Масштабирование оболочки

Используя возможности стандартной процедуры масштабирования, получаем высоту борта равной 3 м и осадку 0,785 м. Значение осадки не влияет на форму оболочки. Оно используется для расчѐтов статики и масштаба Бонжана, выполняемые программой автоматически и изменяется проектировщиком в установках проекта (рис. 9).

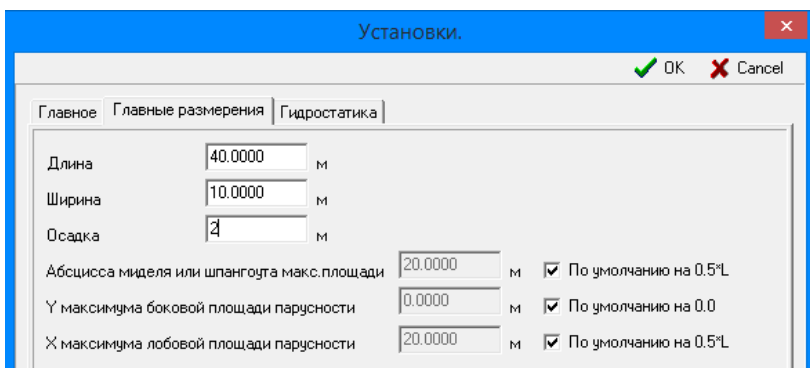

Рис. 9. Главные размерения оболочки

Присвоим ординаты ТЧ каждой точке поверхности. Пример редактирования 20-го шпангоута рассмотрим на рисунке 10. Редактирование начинается с крайних точек в диаметральной плоскости (далее ДП) и точек палубы, затем редактируются остальные точки шпангоута таким образом, чтобы шпангоут получился сглаженным.

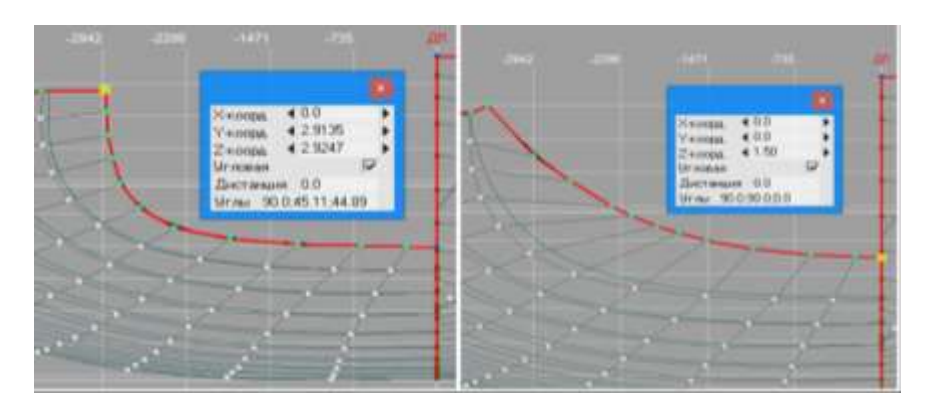

Рис. 10. Шпангоут (слева до изменений справа после изменений)

Несмотря на то, что количество точек оболочки по длине и равно числу теоретических шпангоутов – 21, точки не расположены по шпангоутам на координатной сетке, поэтому необходимо отредактировать положение точек оболочки по длине судна, чтобы они соответствовали заданным координатам (рис. 11).

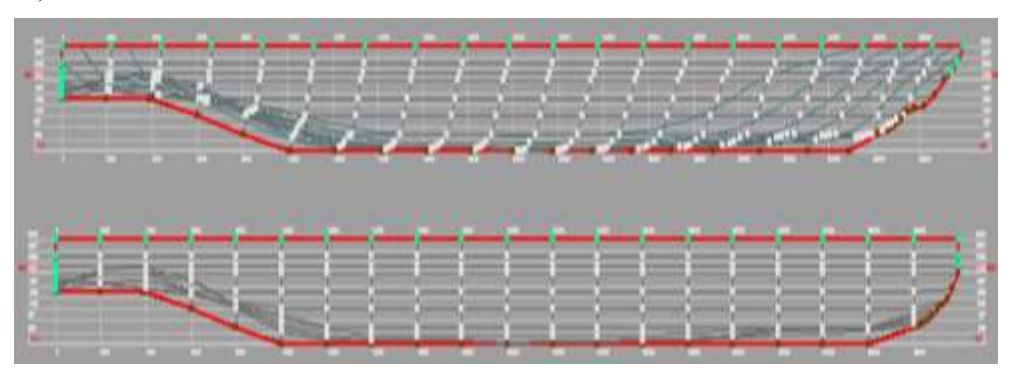

Рис. 11. Проекция «Бок» (сверху до изменений, снизу после изменений)

#### *Научные проблемы водного транспорта / Russian Journal of Water Transport №75(2), 2023*

После систематизация расположения точек оболочка примет вид доступный для дальнейшего редактирования (рис. 12).

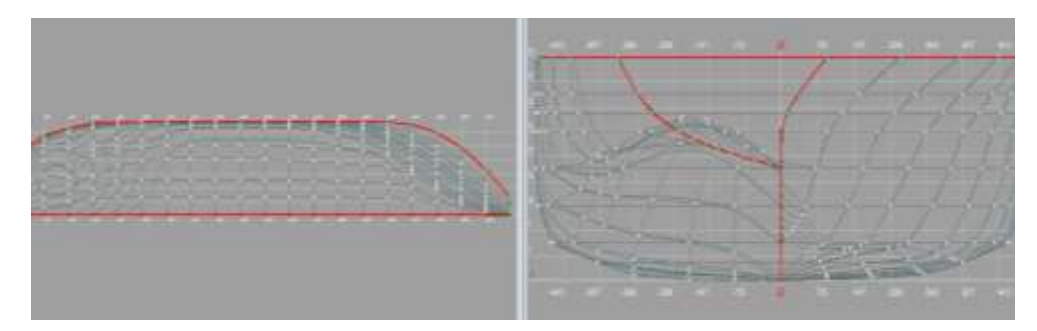

Рис. 12. Оболочка, построенная по координатам ТЧ

### **Построение излома шпангоутов**

Как отмечалось ранее, характерным отличием корпуса буксиров, кроме тоннельных обводов, также является излом шпангоутов. Форма корпуса оболочки, построенной по координатам (рис. 12) не полностью отражает специфические особенности судовой буксирного судна (рис.1). Кроме этого не учтѐн вид носовой оконечности, форма и размеры транца, форма кормовых шпангоутов. Процедуры дальнейшей корректировки формы носовой оконечности и транца представлены на рисунке 13.

Текущая оболочка по форме корпуса приближена к требуемым параметрам поверхности буксира [6]. На рисунке 14 более детально рассмотрена форма кормовых шпангоутов, которые имеют сглаженный переход от борта к днищу, что не соответствует заданным характеристикам формы корпуса [7]. Форма шпангоутов плавная, лекальная. Переход от борта к днищу образован линиями разной кривизны. Отсутствуют сломы. Так как получить необходимые параметры в автоматическом режиме невозможно, то необходима дальнейшая ручная корректировка. Далее рассмотрим предлагаемую методику корректировки кормовых шпангоутов для формирования линии слома.

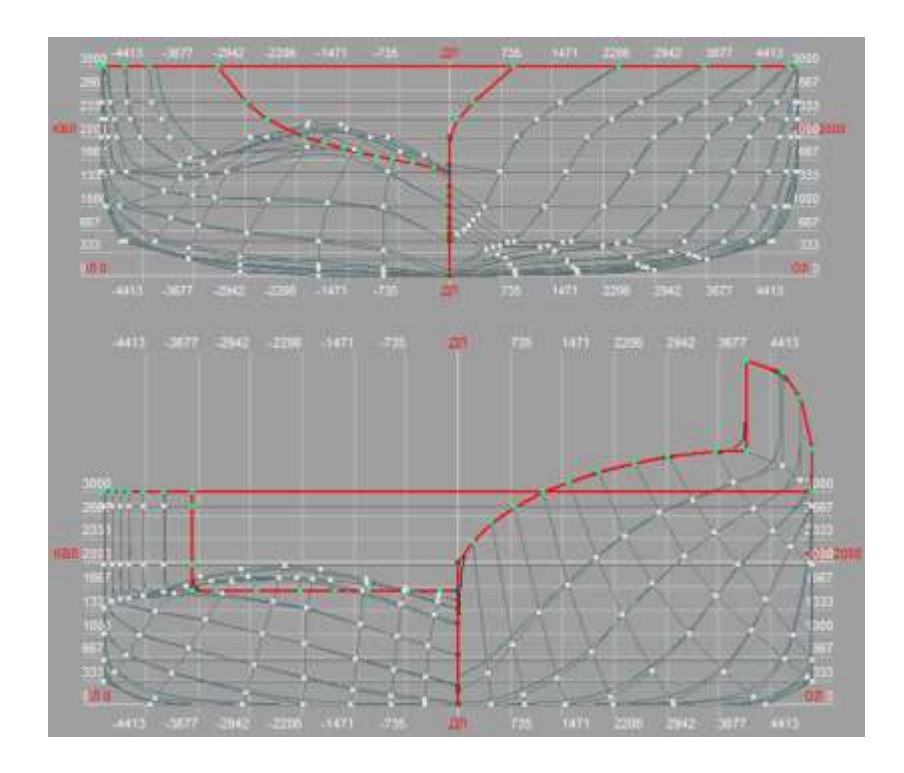

Рис. 13. Редактирование оболочки (сверху до изменений. снизу после изменений)

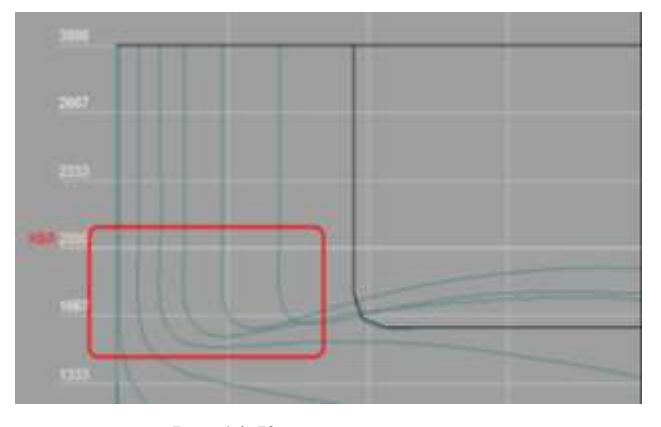

Рис. 14. Кормовые шпангоуты

Чтобы убрать кривизну, необходимо построить линию излома шпангоута. Построение излома проходит следующим образом:

1. на проекции «Корпус» выделяем шпангоут и выделяем точку, где будет проходить излом (рис. 15);

2. определяем ватерлинию, на которой расположена выделенная точка и выделяем всю эту ватерлинию;

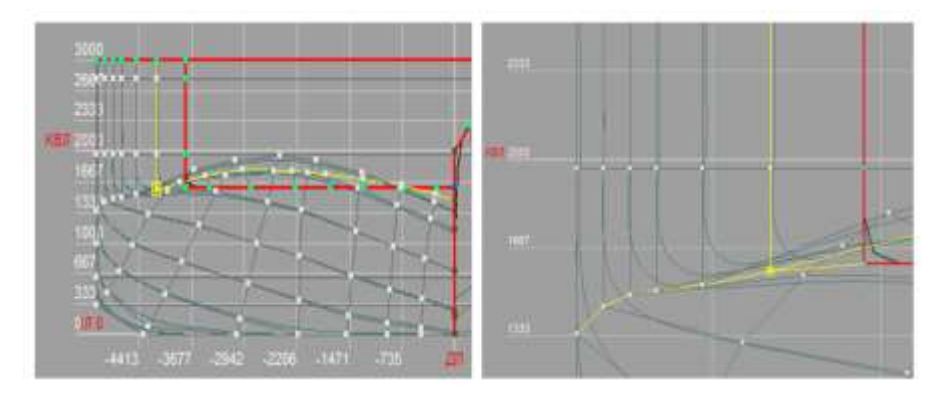

Рис. 15. Построение линии слома

3. повторно выделяем шпангоут и точку, чтобы убрать их из выделенного (рис. 16);

4. в инструментарии для работы с рѐбрами выбираем пункт «Линии слома».

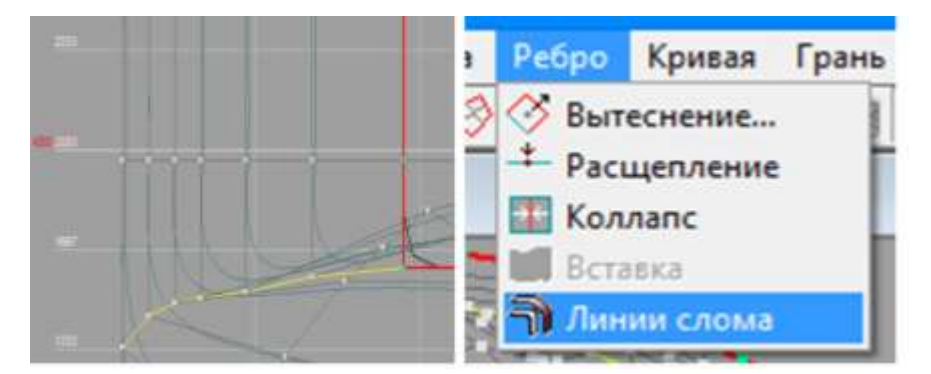

Рис. 16. Построение линии слома

Линия слома окрасится в красный цвет, как линия палубы и линия в ДП (рис. 17). Таким образом выстроилась новая граница оболочки, а у кормовых шпангоутов избавились от кривизны в районе изгиба.

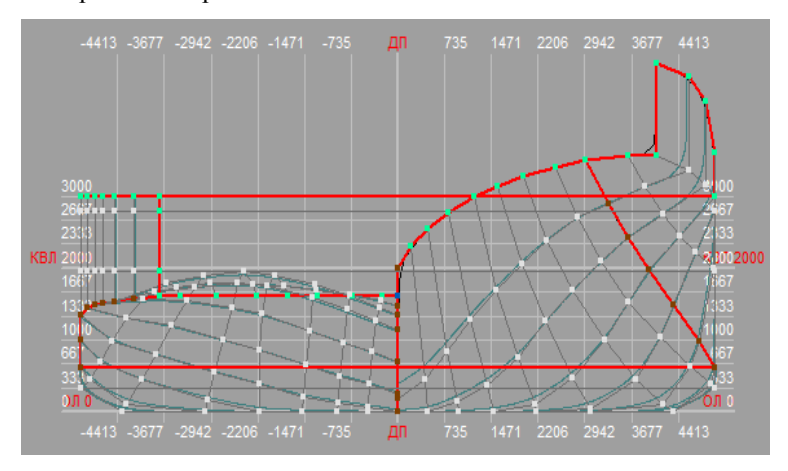

Рис. 17. Оболочка с линией слома в корме.

Построенная линия слома в носовой части буксира так же должна соответствовать архитектурно конструктивному типу судна [8] (рис.1).

Для выполнения излома необходимой формы изменим положение линии излома в носовой части в следующей последовательности.

Выполним построение новых рѐбер, через которые будет проходить новая линия слома:

1. выделяем точки, между которыми нужно добавить рѐбра (рис. 18);

2. в инструментарии для работы с рѐбрами выбираем пункт «Вставка», позволяющий формировать новые ребра. Результат построения отображен на рисунке 18. Между выделенными точками сформировались новые рёбра;

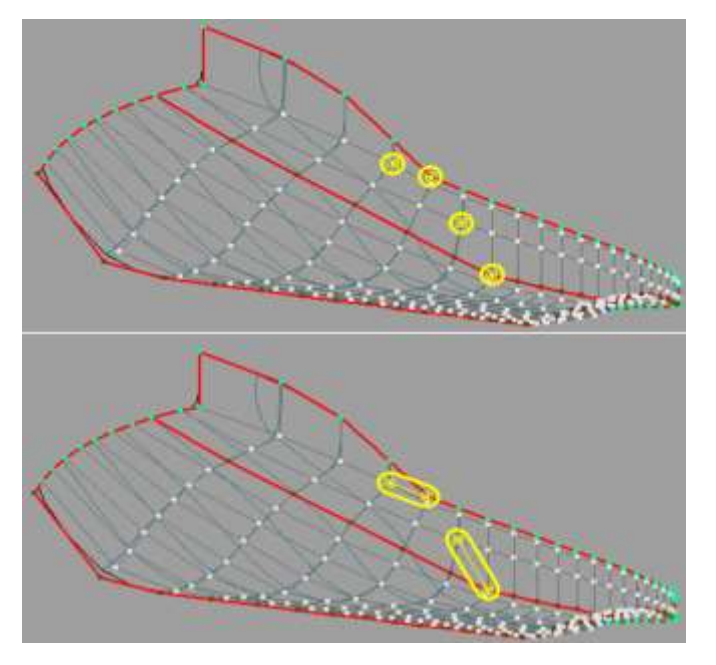

Рис. 18. Выделение точек и формирование новых рёбер

3. рѐбра могут проходить только через точки (ординаты) и не могут пересекаться между собой, поэтому добавим новую точку на выделенном ребре (рис. 19) и в инструментарии для работы с рѐбрами выбираем пункт «Расщепление», на ребре появится новая точка;

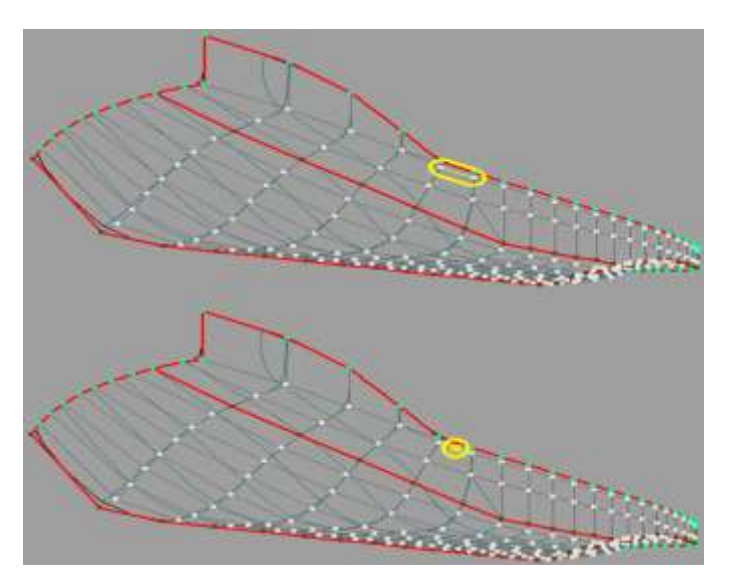

Рис. 19. Добавление новой точки

4. добавляем новые рѐбра между новой точкой (рис. 20);

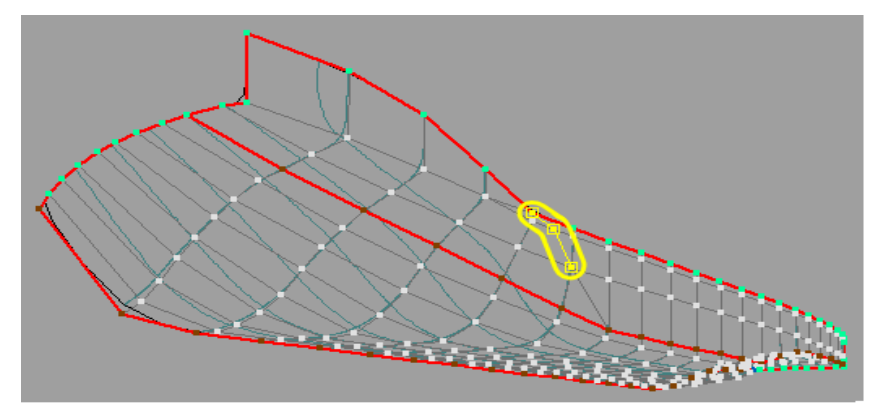

Рис. 20. Добавление новых рѐбер

5. выделяем все новые рѐбра и носовую часть линии слома (рис. 21) и в инструментарии для работы с рёбрами выбираем пункт «Линии слома».

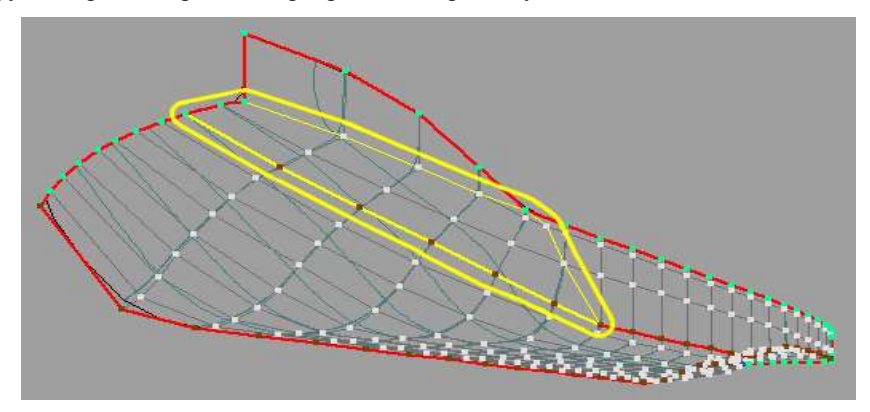

Рис. 21. Изменение носовой линии слома

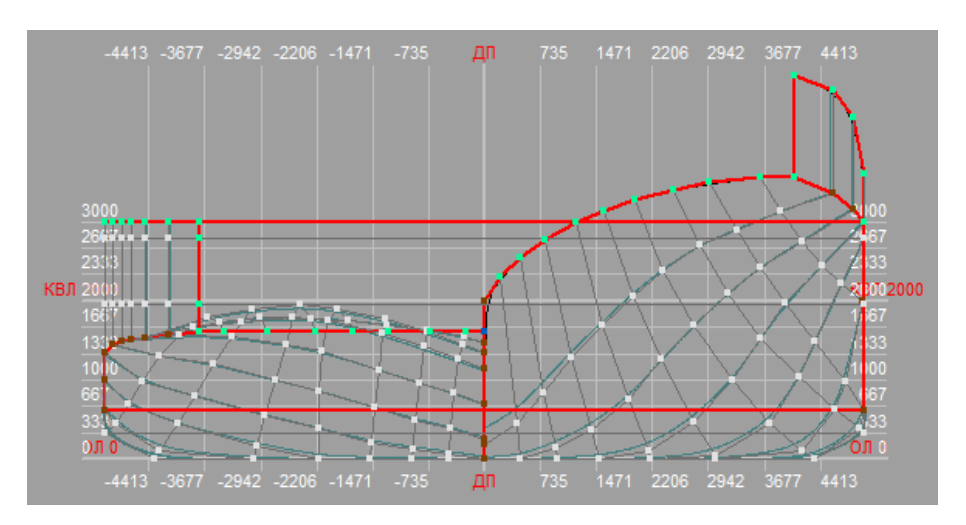

Окончательная оболочка буксира приведена на рисунке 22.

Рис. 22. Оболочка буксира

## **Заключение**

Полученные результаты можно использовать для проведения расчѐтов гидростатики, элементов ТЧ (рис. 23) по заданному проектировщиком диапазону осадок и масштаба Бонжана.

| LwI.                   |      | Плина по затерлином  |              |                                                                  |             |               |     |              |                                        |               |                                          |               |                             |               |                |             |                                                            |
|------------------------|------|----------------------|--------------|------------------------------------------------------------------|-------------|---------------|-----|--------------|----------------------------------------|---------------|------------------------------------------|---------------|-----------------------------|---------------|----------------|-------------|------------------------------------------------------------|
| Bu <sub>I</sub>        |      | Пиркна по ватердинии |              |                                                                  |             |               |     |              |                                        |               |                                          |               |                             |               |                |             |                                                            |
| Volume:                |      |                      |              | Объязаное водонные пение                                         |             |               |     |              |                                        |               |                                          |               |                             |               |                |             |                                                            |
| Displ. : Водонниканные |      |                      |              |                                                                  |             |               |     |              |                                        |               |                                          |               |                             |               |                |             |                                                            |
| LCB                    |      |                      |              | г Абпамсов Ц.В., измерено от корнового перпендикулира при Х»О.О. |             |               |     |              |                                        |               |                                          |               |                             |               |                |             |                                                            |
| VCB                    |      |                      |              | Апплините Ц.В., измерено от точки норпуса ZwD                    |             |               |     |              |                                        |               |                                          |               |                             |               |                |             |                                                            |
| <b>Cb</b>              |      |                      |              | Коэффициент общей полноты                                        |             |               |     |              |                                        |               |                                          |               |                             |               |                |             |                                                            |
| 3m                     |      | Пловаль медели       |              |                                                                  |             |               |     |              |                                        |               |                                          |               |                             |               |                |             |                                                            |
| Cm                     |      |                      |              | Коэффициент полноты мехала                                       |             |               |     |              |                                        |               |                                          |               |                             |               |                |             |                                                            |
| <b>Jul</b>             |      | : Площадь ватерлизон |              |                                                                  |             |               |     |              |                                        |               |                                          |               |                             |               |                |             |                                                            |
| Cur                    |      |                      |              | Ноеффициент полноты ВЛ                                           |             |               |     |              |                                        |               |                                          |               |                             |               |                |             |                                                            |
| <b>LCF</b>             |      |                      |              | Абсшкоса Ц.Г. пловали затердином                                 |             |               |     |              |                                        |               |                                          |               |                             |               |                |             |                                                            |
| Cp.                    |      |                      |              | Признатической коэффициинт                                       |             |               |     |              |                                        |               |                                          |               |                             |               |                |             |                                                            |
|                        |      |                      |              |                                                                  |             |               |     |              |                                        |               |                                          |               |                             |               |                |             |                                                            |
| s.                     |      |                      |              | : Смоченная пливадь поверхности                                  |             |               |     |              |                                        |               |                                          |               |                             |               |                |             |                                                            |
| 30 ft                  |      |                      |              | : Апплията поперечного интацентра                                |             |               |     |              |                                        |               |                                          |               |                             |               |                |             |                                                            |
| 9241                   |      |                      |              | Апплината продольного метадентов                                 |             |               |     |              |                                        |               |                                          |               |                             |               |                |             |                                                            |
| Draft                  | Trim | Link                 | <b>IDwil</b> | Volume                                                           | Dings.      | <b>LCB</b>    | VCB | Ch           | Am                                     | Cm            | <b>AW</b>                                | CW.           | LCF                         | $C_{\rm II}$  | s.             | <b>KOMY</b> | <b>KIMI</b>                                                |
| 34                     | u    | ш                    | M            | <b>UNI</b>                                                       | <b>TOHH</b> | ×             | ы   | Ы            | w2                                     | $\mathbb{H}$  | w <sub>2</sub>                           | Н             | м                           | $\mathbb{H}$  | w <sub>2</sub> | м           | w                                                          |
| 0.500                  |      |                      | in boo       |                                                                  |             |               |     |              |                                        |               |                                          |               |                             |               |                |             |                                                            |
| 1,008                  |      | 0.000 32.356         | 10,000       | 212.13                                                           |             | 217.43 23.030 |     | 0.539 0.6556 |                                        |               | 9.740 0.9740 251.62 0.7777 22.427 0.6731 |               |                             |               | 279.98         | 8.054       |                                                            |
| 1,508                  |      | 6,600 37,977 10,000  |              | 346.14                                                           |             | 354.80 22.621 |     | 8,818 0,6076 |                                        | 14,740 0.8827 |                                          |               | 387.71 0.7576 21.359 0.8184 |               | 348.83         |             |                                                            |
| 2,000                  |      | 3 000 40.000         | 10,000       | 510.02                                                           |             | 522.77 21.851 |     | 1.119 2.6375 | 19.740                                 | <b>B 9578</b> |                                          | 353.18 0.8829 |                             | 18.818 0.6459 | 444.66         | 8.217       |                                                            |
| 2,698                  |      | 0.000 40.000 10.000  |              | 688.68                                                           |             | 705.90 20.977 |     | 1.413 0.6687 | 24.740 0.9096                          |               | 362 60 0.9085                            |               |                             | 19,267 0.6959 | 493.30         | 5,340       |                                                            |
| 3,008                  |      | 0.000 40.000 10.000  |              | 872.58                                                           |             | 894.37 20.675 |     |              | 1895 07271 29.739 0.9913 373.99 0.9350 |               |                                          |               |                             | 19.798 0.7335 | 544.41         |             | 69,355<br>6.842 62.712<br>77.319<br>61,888<br>4.989 53.332 |

Рис. 23. Расчѐты элементов ТЧ

Так же программа позволяет на основании сформированной оболочки получить теоретический чертеж (рис. 24). Все кривые теоретического чертежа, а именно: шпангоуты, ватерлинии, батоксы и линии слома могут экспортироваться в AutoCAD в виде трехмерных ломаных. Ординаты ТЧ в заданной системе координат экспортируется в текстовом виде в другие программы для разработки проекта на следующих этапах проектирования судна.

## *Научные проблемы водного транспорта / Russian Journal of Water Transport №75(2), 2023*

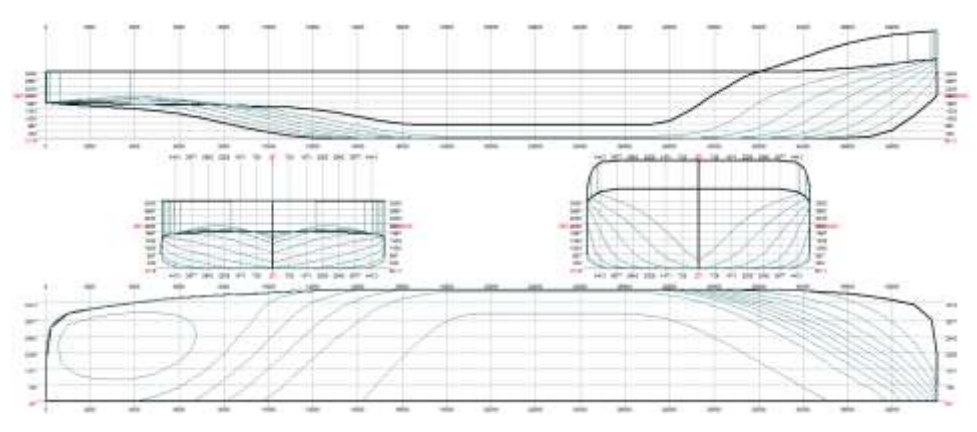

Рис. 24. ТЧ оболочки

# **Список литературы**

- 1. Cliff W. Estes (BaseLine Technology) [Rhinoceros Advanced Training Series] Marine Design.
- 2. Kagan V. F. [Fundamentals of the theory of surfaces in tensor presentation]. 2013. 518 p.
- 3. Давыдова С. В., Андриянов И. В. Анализ расчетов при создании теоретического чертежа буксира интерполяционным методом / Научные проблемы водного транспорта. 2021. №67. С. 24–32. DOI: 10.37890/jwt.vi67.191.
- 4. Давыдова С. В., Андриянов И. В. Принципы систематизации судовой поверхности буксирных судов при разработке теоретического чертежа интерполяционным методом / Научные проблемы водного транспорта. 2020. №63. c. 55–61. DOI: 10.37890/jwt.vi63.76
- 5. [FREE!ship PLUS manual]. The Free Software Foundation, Inc., 2008, 59 p. (In Russ.).
- 6. Нгуен, Зуй Бак. Архитектурно-конструктивные типы портового буксирного флота Вьетнама, Молодой ученый, 2010, № 1-2, с. 103-108. URL: <https://moluch.ru/archive/13/1010/> (дата обращения: 19.12.2022)
- 7. Богданов Б.В. Буксирные суда: проектирование и конструкция/ Б.В. Богданов, А.В. Слуцкий, М.Г. Шмаков, К.А. Васильев, Д.Х. Соркин – Л: «Судостроение», 1974. – 280 с.
- 8. Бронников А.В. Проектирование судов : учебник / А.В. Бронников. Л. : Судостроение, 1991. – 320 с.

# **References**

- 1. Cliff W. Estes (BaseLine Technology) [Rhinoceros Advanced Training Series] Marine Design.
- 2. Kagan V. F. [Fundamentals of the theory of surfaces in tensor presentation]. 2013. 518 p.
- 3. Davydova S. V., Andriyanov I. V. Analiz raschetov pri sozdanii teoreticheskogo chertezha buksira interpolyatsionnym metodom [Analysis of calculations when creating a theoretical drawing of a tugboat by interpolation method], Nauchnye problemy vodnogo transporta [Nauchnye problemy vodnogo transporta]. 2021. No. 67, pp. 24–32. DOI: 10.37890/jwt.vi67.191.
- 4. Davydova S. V., Andriyanov I. V. Printsipy sistematizatsii sudovoi poverkhnosti buksirnykh sudov pri razrabotke teoreticheskogo chertezha interpolyatsionnym metodom [Principles of systematization of the ship surface of tugboats in the development of a theoretical drawing by the interpolation method] / Nauchnye problemy vodnogo transporta [Nauchnye problemy vodnogo transporta]. 2020. №63. pp. 55–61. DOI: 10.37890/jwt.vi63.76
- 5. [FREE!ship PLUS manual]. The Free Software Foundation, Inc., 2008, 59 p. (In Russ.).
- 6. Nguen, Zui Bak. Arkhitekturno-konstruktivnye tipy portovogo buksirnogo flota V'etnama [Architectural and structural types of the port tugboat fleet of Vietnam], Molodoi uchenyi [Young scientist], 2010, no. 1-2, pp. 103-108. Available at: <https://moluch.ru/archive/13/1010/> (accessed: 19.12.2022).
- 7. Bogdanov B.V. Buksirnye suda: proektirovanie i konstruktsiya [Tugboats: design and construction] / B.V. Bogdanov, A.V. Slutskii, M.G. Shmakov, K.A. Vasil'ev, D.KH. Sorkin – L: Sudostroenie, 1974. – 280 p.
- 8. Bronnikov A.V. Proektirovanie sudov [Ship design] / A.V. Bronnikov. L. : Sudostroenie, 1991. – 320 p.

# **ИНФОРМАЦИЯ ОБ АВТОРАХ / INFORMATION ABOUT THE AUTHORS**

**Давыдова Светлана Викторовна**, к.т.н., доцент, Волжский государственный университет водного транспорта (ФГБОУ ВО «ВГУВТ»), 603951, г. Нижний Новгород, ул. Нестерова, 5, e-mail: [kaf\\_ptps@vsuwt.ru](mailto:kaf_ptps@vsuwt.ru)

**Svetlana V. Davydova**, Ph.D. in Engineering Science, Associate Professor, Volga State University of Water Transport, 5, Nesterova street, Nizhny Novgorod, Russia, 603950, e-mail: kaf ptps@vsuwt.ru

**Мочалов Константин Павлович**, магистрант кафедры «Проектирования и технологии постройки судов», Волжский государственный университет водного транспорта» (ФГБОУ ВО «ВГУВТ»), 603951, г. Нижний Новгород, ул. Нестерова, 5, e-mail: kaf ptps@vsuwt.ru

**Konstantin P. Mochalov**, student of the Department of «Design and shipbuilding technology», Volga State University of Water Transport, 5, Nesterov st, Nizhny Novgorod, 603951, e-mail: kaf ptps@vsuwt.ru

Статья поступила в редакцию 13.02.2023; опубликована онлайн 20.06.2023. Received 13.02.2023; published online 20.06.2023.